The copy filmed here has been reproduced thanks to the generosity of:

National Library of Canada

The Images appearing here are the bost quality possible considering the condition and legibility of the original copy and in keeping with the fliming contract specifications.

Original copies in printed peper covers are filmed beginning with the front cover and ending on the last page with a printed or illustrated impression, or the back cover when appropriate. All other original copies are filmed beginning on the first page with a printed or illustrated Impression, and ending on the last page with a printed or illustrated impression.

The jast recorded frame on each microfiche shall contain the symbol - (meening "CON-TINUED"), or the symbol  $\nabla$  (meening "END"), whichever applies.

Maps, plates, charts, etc., mey be filmed at different reduction ratios. Those too large to be entirely included in one exposure are filmed beginning in the upper left hand corner, left to right and top to bottom, as many fremes as required. The following diagrams illustrete the method:

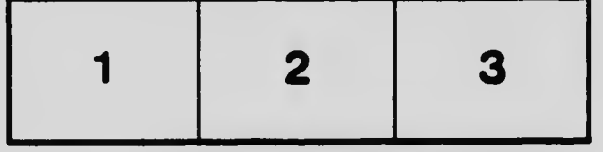

L'exemplaire filmè fut reproduit grâce à le générosité de:

Bibliothèque nationale du Canada

Les images suivantss ont été reproduites avac le plus grand soin, compte tenu de la condition et de la netteté de l'exemplaire filmé, et sn conformité avec les conditions du contrat de filmage.

Les exemplaires origineux dont la couverture en papier est imprimée sont filmés en commencent par le premier piat et en terminant soit par la dernière pege qui comporte une empreinte. d'Impression ou d'illustration, soit par le second piat, selon le cas. Tous les autres exemplaires originaux sont filmés en commençant par la première page qui comporte une empreinte d'impression ou d'illustration et en terminant par la dernière page qui comporte une telle empreinte.

Un des symboles suivants apparaîtra sur la dernière imege de cheque microfiche, selon le ces: le symbole - signifie "A SUIVRE", le symbole V signifie "FIN".

Les certes, planches, tabieaux, etc., peuvent être filmés à des taux de réduction différents. Lorsque ie document est trop grand pour être reproduit en un seul cliché, il est filmé à partir de l'angle supèrieur gauche, de gauche à droite. et de heut en bas, en prenant ie nombre d'images nécessaire. Les diagrammes suivants iliustrent la méthode.

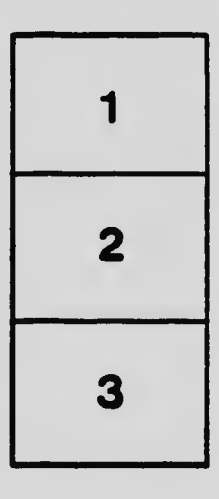

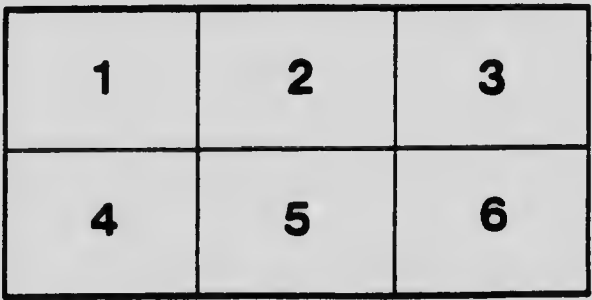